## PID\_S1P\_META\_PATHWAY

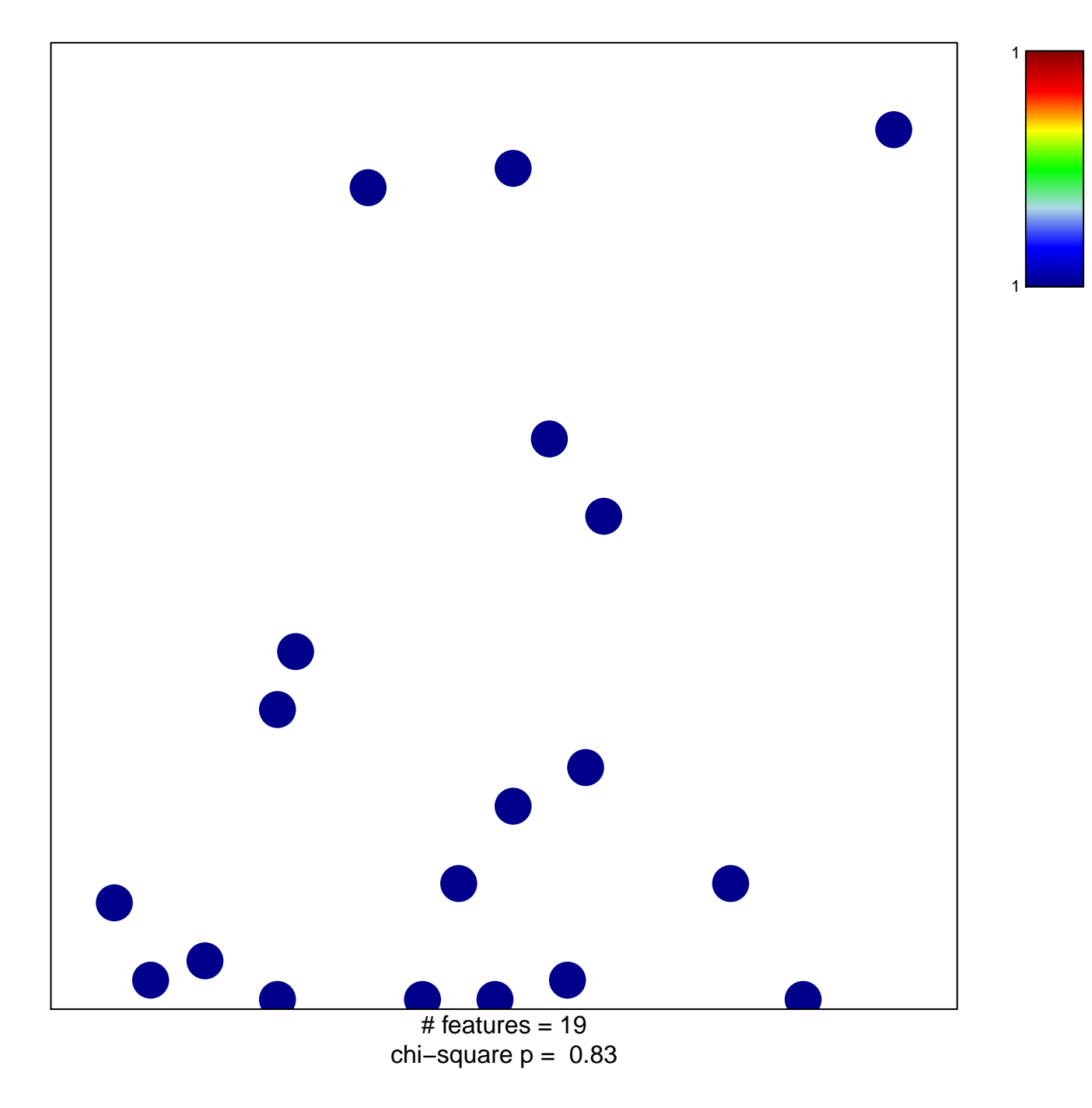

## **PID\_S1P\_META\_PATHWAY**

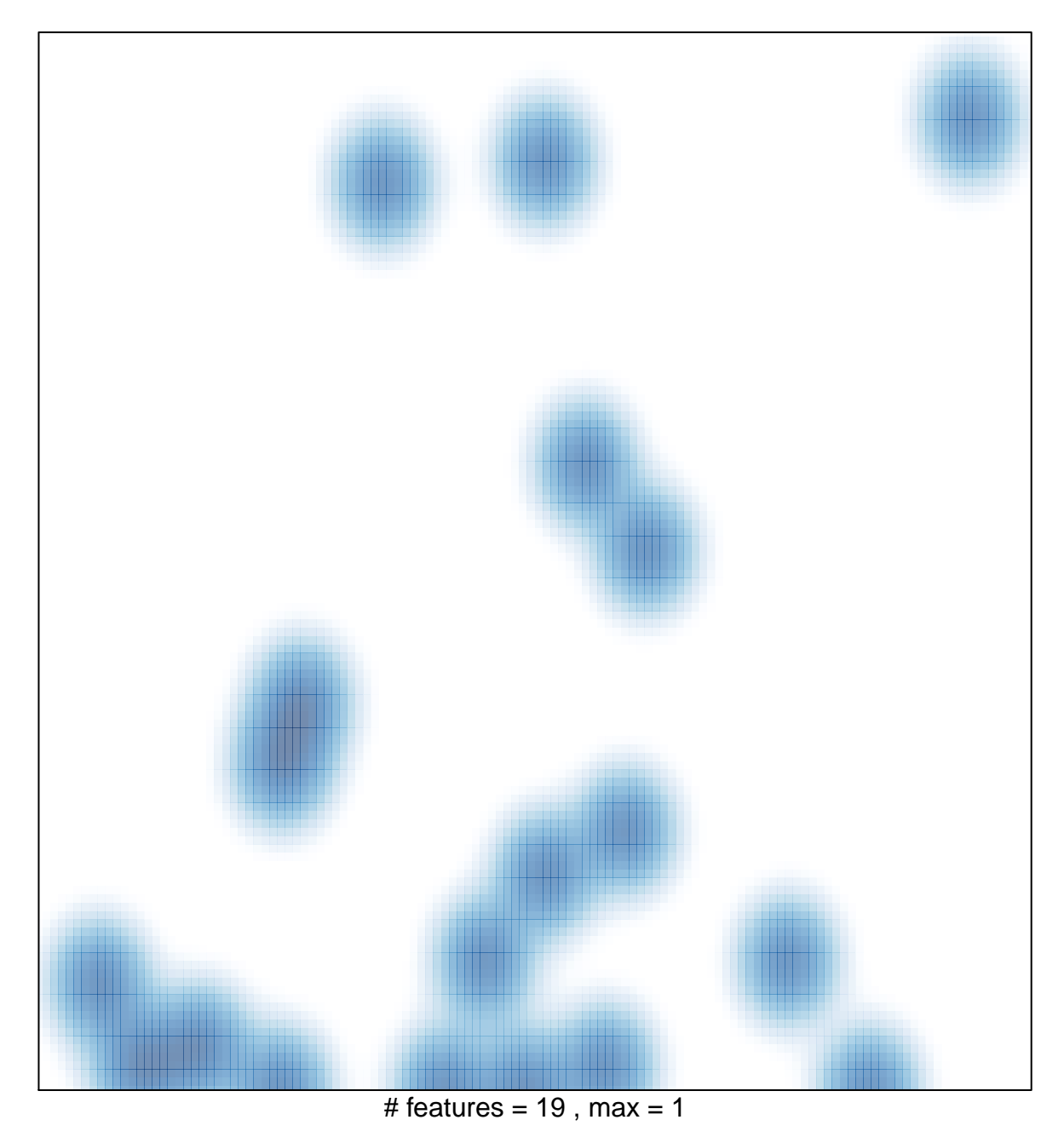